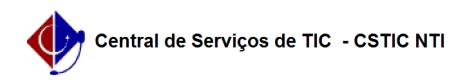

## [questão] Como substituir um membro de banca que ficou doente? 30/04/2024 16:57:57

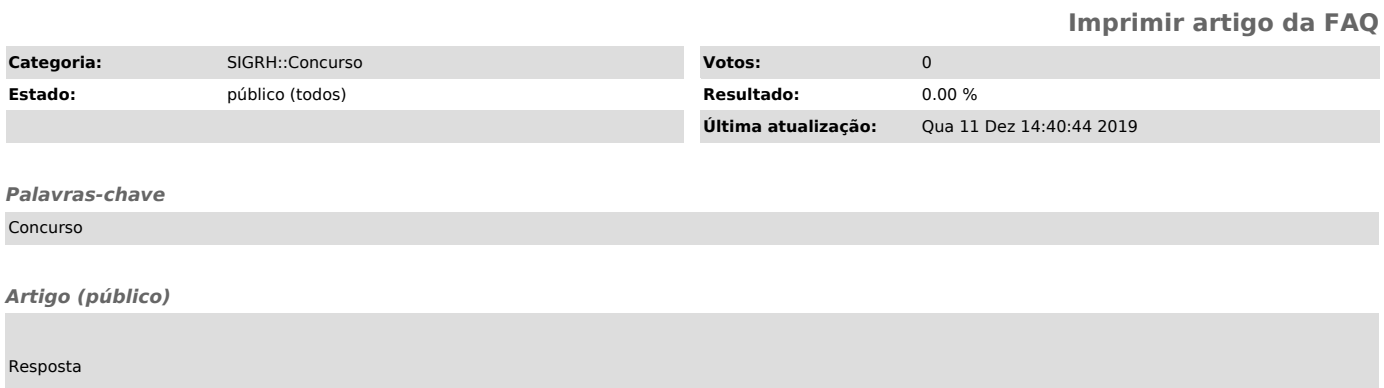

A troca de um membro titular por um suplente poderá ser realizada na funcionalidade 'Gerenciar Bancas', por uso do ícone 'Substituir Membros'.